# **Paper 267-25**

# **Multiple Imputation for Missing Data: Concepts and New Development**

Yang C. Yuan, SAS Institute Inc., Rockville, MD

## **Abstract**

Multiple imputation provides a useful strategy for dealing with data sets with missing values. Instead of filling in a single value for each missing value, Rubin's (1987) multiple imputation procedure replaces each missing value with a set of plausible values that represent the uncertainty about the right value to impute. These multiply imputed data sets are then analyzed by using standard procedures for complete data and combining the results from these analyses. No matter which complete-data analysis is used, the process of combining results from different imputed data sets is essentially the same. This results in valid statistical inferences that properly reflect the uncertainty due to missing values.

This paper reviews methods for analyzing missing data, including basic concepts and applications of multiple imputation techniques. The paper also presents new SAS<sup>®</sup> procedures for creating multiple imputations for incomplete multivariate data and for analyzing results from multiply imputed data sets.

These procedures are still under development and will be available in experimental form in Release 8.1 of the SAS System.

## **Introduction**

Most SAS statistical procedures exclude observations with any missing variable values from the analysis. These observations are called incomplete cases. While using only complete cases has its simplicity, you lose information in the incomplete cases. This approach also ignores the possible systematic difference between the complete cases and incomplete cases, and the resulting inference may not be applicable to the population of all cases, especially with a smaller number of complete cases.

Some SAS procedures use all the available cases in an analysis, that is, cases with available information. For example, PROC CORR estimates a variable mean by using all cases with nonmissing values on this variable, ignoring the possible missing values in other variables. PROC CORR also estimates a correlation by using all cases with nonmissing values for this pair of variables. This may make better use of the available data, but the resulting correlation matrix may not be positive definite.

Another strategy is simple imputation, in which you substitute a value for each missing value. Standard statistical procedures for complete data analysis can then be used with the filled-in data set. For example, each missing value can be imputed from the variable mean of the complete cases, or it can be imputed from the mean conditional on observed values of other variables. This approach treats missing values as if they were known in the complete-data analyses. Single imputation does not reflect the uncertainty about the predictions of the unknown missing values, and the resulting estimated variances of the parameter estimates will be biased toward zero.

Instead of filling in a single value for each missing value, a multiple imputation procedure (Rubin 1987) replaces each missing value with a set of plausible values that represent the uncertainty about the right value to impute. The multiply imputed data sets are then analyzed by using standard procedures for complete data and combining the results from these analyses. No matter which complete-data analysis is used, the process of combining results from different data sets is essentially the same.

Multiple imputation does not attempt to estimate each missing value through simulated values but rather to represent a random sample of the missing values. This process results in valid statistical inferences that properly reflect the uncertainty due to missing values; for example, valid confidence intervals for parameters.

Multiple imputation inference involves three distinct phases:

- The missing data are filled in  $m$  times to generate  $m$ complete data sets.
- $\bullet$  The  $m$  complete data sets are analyzed by using standard procedures.
- $\bullet$  The results from the  $m$  complete data sets are combined for the inference.

A new SAS/STAT<sup>®</sup> procedure, PROC MI, is a multiple imputation procedure that creates multiply imputed data sets for incomplete p-dimensional multivariate data. It uses methods that incorporate appropriate variability across the  $m$  imputations. Once the m complete data sets are analyzed by using standard procedures, another new procedure, PROC MIANALYZE, can be used to generate valid statistical inferences about these parameters by combining results from the *m* complete data sets.

## **Ignorable Missing-Data Mechanism**

Let Y be the  $n\times p$  matrix of complete data, which is not fully observed, and denote the observed part of Y by  $Y_{obs}$ and the missing part by  $Y_{mis}$ . The SAS multiple imputation procedures assume that the missing data are missing at random (MAR), that is, the probability that an observation is missing may depend on  $Y_{obs}$ , but not on  $Y_{mis}$  (Rubin 1976; 1987, p. 53).

For example, consider a trivariate data set with variables  $Y_1$ and  $Y_2$  fully observed, and a variable  $Y_3$  that has missing values. MAR assumes that the probability that  $Y_3$  is missing for an individual may be related to the individual's values of variables  $Y_1$  and  $Y_2$ , but not to its value of  $Y_3$ . On the other hand, if a complete case and an incomplete case for  $Y_3$  with exactly the same values for variables  $Y_1$  and  $Y_2$  have systematically different values, then there exists a response bias for  $Y_3$  and it is not MAR.

The MAR assumption is not the same as missing completely at random (MCAR), which is a special case of MAR. With MCAR, the missing data values are a simple random sample of all data values; the missingness does not depend on the values of any variables in the data set.

Furthermore, these SAS procedures also assume that the parameters  $\theta$  of the data model and the parameters  $\phi$  of the missing data indicators are distinct. That is, knowing the values of  $\theta$  does not provide any additional information about  $\phi$ , and vice versa. If both MAR and distinctness assumptions are satisfied, the missing-data mechanism is said to be ignorable.

## **Imputation Mechanisms**

This section describes three methods that are available in the MI procedure. The method of choice depends on the type of missing data pattern. For monotone missing data patterns, either a parametric regression method that assumes multivariate normality or a nonparametric method that uses propensity scores is appropriate. For an arbitrary missing data pattern, a Markov chain Monte Carlo (MCMC) method that assumes multivariate normality can be used.

A data set is said to have a monotone missing pattern when a variable  $Y_j$  is missing for the individual i implies that all subsequent variables  $Y_k$ ,  $k$ , are all missing for the individual *i*. When you have a monotone missing data pattern, you have greater flexibility in your choice of strategies. For example, you can implement a regression model without involving iterations as in MCMC.

When you have an arbitrary missing data pattern, you can often use the MCMC method, which creates multiple imputations by using simulations from a Bayesian prediction distribution for normal data. Another way to handle a data set with an arbitrary missing data pattern is to use the MCMC approach to impute enough values to make the missing data pattern monotone. Then, you can use a more flexible imputation method. This approach is still being researched.

#### **Regression Method**

In the regression method, a regression model is fitted for each variable with missing values, with the previous variables as covariates. Based on the resulting model, a new regression model is then fitted and is used to impute the missing values for each variable (Rubin 1987, pp. 166-167.) Since the data set has a monotone missing data pattern, the process is repeated sequentially for variables with missing values.

That is, for a variable  $Y_i$  with missing values, a model

$$
Y_j = \beta_0 + \beta_1 Y_1 + \beta_2 Y_2 + \dots + \beta_{(j-1)} Y_{(j-1)}
$$

is fitted with the nonmissing observations.

The fitted model has the regression parameter estimates  $(\beta_0, \beta_1, ..., \beta_{(j-1)})$  and the associated covariance matrix  $\sigma^2_i \mathbf{V}_j$ , where  $\mathbf{V}_j$  is the usual  $\mathbf{X}'\mathbf{X}$  matrix from the intercept and variables  $Y_1, Y_2, ..., Y_{(j-1)}$ .

For each imputation, new parameters  $(\beta_{*0}, \beta_{*1}, ..., \beta_{*(j-1)})$ and  $\sigma_{*j}^2$  are drawn from the posterior predictive distribution of the missing data. That is, they are simulated from  $(\beta_0, \beta_1, ..., \beta_{(j-1)}), \, \sigma^2_i$ , and  $\mathbf{V}_j$ .

The missing values are then replaced by

 $\beta_{*0} + \beta_{*1} y_1 + \beta_{*2} y_2 + \ldots + \beta_{*(j-1)} y_{(j-1)} + z_i \sigma_{*j}$ 

where  $y_1, y_2, ..., y_{(j-1)}$  are the covariate values of the first  $(j - 1)$  variables and  $z_i$  is a simulated normal deviate.

The following Fitness data set has a monotone missing data pattern and is used with the regression method to generate imputed data sets. Note that the original data set has been altered for this example.

```
*-------------------Data on Physical Fitness--------------*
 | These measurements were made on men involved in a |
 | physical fitness course at N.C. State University. |
 | Only selected variables of |
 | Oxygen (intake rate, ml per kg body weight per minute), |
 | Runtime (time to run 1.5 miles in minutes), |
 | RunPulse (heart rate while running) are used. |
| |
 | Certain values were changed to missing for the analysis |
*--------------------------------------------------------*;
  data Fitness1;
     input Oxygen RunTime RunPulse @@;
     datalines;
   44.609 11.37 178 45.313 10.07 185
   54.297 8.65 156 59.571 . .
   49.874 9.22 . 44.811 11.63 176
   45.681 11.95 176 49.091 10.85 .
   39.442 13.08 174 60.055 8.63 170
   50.541 . . 37.388<br>44.754 11.12 176 47.273
           44.754 11.12 176 47.273 . .
   51.855 10.33 166 49.156 8.95 180
                          40.836 10.95 168 46.672 10.00 .
   46.774 10.25 . 50.388 10.08 168
   39.407 12.63 174 46.080 11.17 156
   45.441 9.63 164 54.625 8.92 146
   45.118 11.08 . 39.203 12.88 168
   45.790 10.47 186 50.545 9.93 148
                          48.673 9.40 186 47.920 11.50 170
   47.467 10.50 170
   ;
```
The following statements invoke the MI procedure and request the regression method. The resulting data set is named miout1.

```
proc mi data=Fitness1 seed=37851 out=miout1;
   multinormal method=regression;
   var Oxygen RunTime RunPulse;
run;
```
The procedure generates the following output:

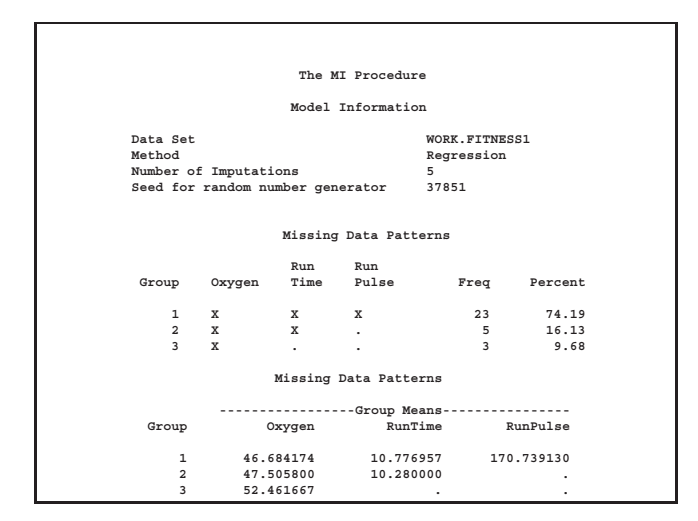

**Figure 1.** Output from PROC MI

The "Model Information" table describes the method and options used in the multiple imputation process. By default, five imputations are created for the missing data.

The "Missing Data Patterns" table lists distinct missing data patterns with corresponding frequencies and percents. Here, an 'X' means that the variable is observed in the corresponding group and a '.' means that the variable is missing. The variable means in each group are also displayed. The table also displays group-specific variable means.

The following statements produce a listing of the first ten observations of data set miout1 with imputed values.

```
proc print data=miout1 (obs=10);
run;
```

|                |            |        |         | Run     |  |
|----------------|------------|--------|---------|---------|--|
| Obs            | Imputation | Oxygen | RunTime | Pulse   |  |
| 1              | 1          | 44.609 | 11.3700 | 178,000 |  |
| $\overline{a}$ | 1          | 45.313 | 10.0700 | 185,000 |  |
| 3              | 1          | 54.297 | 8.6500  | 156,000 |  |
| $\overline{4}$ | 1          | 59.571 | 9.8709  | 170.676 |  |
| 5              | 1          | 49.874 | 9.2200  | 137.623 |  |
| 6              | 1          | 44.811 | 11.6300 | 176.000 |  |
| 7              | 1          | 45.681 | 11,9500 | 176.000 |  |
| 8              | 1          | 49.091 | 10.8500 | 121.146 |  |
| 9              | 1          | 39.442 | 13,0800 | 174,000 |  |
| 10             | 1          | 60.055 | 8.6300  | 170.000 |  |

**Figure 2.** Output Data Set

#### **Propensity Score Method**

The propensity score is the conditional probability of assignment to a particular treatment given a vector of observed covariates (Rosenbaum and Rubin 1983). In the propensity score method, a propensity score is generated for each variable with missing values to indicate the probability of that observation being missing. The observations are then grouped based on these propensity scores, and an approximate Bayesian bootstrap imputation (Rubin 1987, p. 124) is applied to each group (Lavori, Dawson, and Shera 1995).

With a monotone missing pattern, the following steps are used to impute values for each variable  $Y_j$  with missing values:

1. Create an indicator variable  $R_j$  with the value 0 for observations with missing  $Y_j$  and 1 otherwise.

2. Fit a logistic regression model of

 $logit(p_j) = \beta_0 + \beta_1 Y_1 + \beta_2 Y_2 + \ldots + \beta_{(j-1)} Y_{(j-1)}$ 

where  $p_j = Pr(R_j = 0|Y_1, Y_2, ..., Y_{(j-1)})$ and  $logit(p) = log(p/(1 - p)).$ 

3. Create a propensity score for each observation to indicate the probability of its being missing.

4. Divide the observations into a fixed number of groups based on these propensity scores.

5. Apply an approximate Bayesian bootstrap imputation to each group. In group  $k$ , let  $Y_{obs}$  denote the  $n_1$  observations with nonmissing  $Y_j$  values and  $Y_{mis}$  denote the  $n_0$ observations with missing  $Y_i$ . Approximate Bayesian bootstrap imputation first draws  $n_1$  observations randomly with replacement from  $Y_{obs}$  to create a new data set  $Y_{obs}^*$ . This is a nonparametric analogue of the drawing of parameters from the posterior predictive distribution of the missing data. The process then draws the  $n_0$  values for  $Y_{mis}$  randomly with replacement from  $Y^*_{obs}$ .

The process is repeated sequentially for each variable with missing values.

The propensity score method uses only the covariate information that is associated with whether the imputed variable values are missing. It does not use correlations among variables. It is effective for inferences about the distributions of individual imputed variables, but it is not appropriate for analyses involving relationship among variables.

## **MCMC Method**

MCMC originated in physics as a tool for exploring equilibrium distributions of interacting molecules. In statistical applications, it is used to generate pseudorandom draws from multidimensional and otherwise intractable probability distributions via Markov chains. A Markov chain is a sequence of random variables in which the distribution of each element depends on the value of the previous one.

In MCMC, one constructs a Markov chain long enough for the distribution of the elements to stabilize to a common distribution. This stationary distribution is the distribution of interest. By repeatedly simulating steps of the chain, it simulates draws from the distribution of interest.

In Bayesian inference, information about unknown parameters is expressed in the form of a posterior probability distribution. MCMC has been applied as a method for exploring posterior distributions in Bayesian inference. That is, through MCMC, one can simulate the entire joint posterior distribution of the unknown quantities and obtain simulationbased estimates of posterior parameters that are of interest.

Assuming that the data are from a multivariate normal distribution, data augmentation is applied to Bayesian inference with missing data by repeating the following steps:

#### 1. The imputation I-step:

With the estimated mean vector and covariance matrix, the I-step simulates the missing values for each observation independently. That is, if you denote the variables with missing values for observation *i* by  $Y_{i(mis)}$  and the variables with observed values by  $Y_{i(obs)}$ , then the I-step draws values for  $Y_{i(mis)}$  from a conditional distribution  $Y_{i(mis)}$  given  $Y_{i(obs)}$ .

#### 2. The posterior P-step:

The P-step simulates the posterior population mean vector and covariance matrix from the complete sample estimates. These new estimates are then used in the I-step. Without prior information about the parameters, a noninformative prior is used. You can also use other informative priors. For example, a prior information about the covariance matrix may be helpful to stabilize the inference about the mean vector for a near singular covariance matrix.

The two steps are iterated long enough for the results to be reliable for a multiply imputed data set (Schafer 1997). The goal is to have the iterates converge to their stationary distribution and then to simulate an approximately independent draw of the missing values.

That is, with a current parameter estimate  $\theta^{(t)}$  at  $t^{th}$  iteration, the I-step draws  $Y_{mis}^{(t+1)}$  from  $p(Y_{mis}|Y_{obs},\theta^{(t)})$  and the P-step draws  $\theta^{(t+1)}$  from  $p(\theta|Y_{obs}, Y_{mis}^{(t+1)})$ .

This creates a Markov chain

 $(Y^{\scriptscriptstyle(1)}_{mis},\theta^{\scriptscriptstyle(1)})$  ,  $(Y^{\scriptscriptstyle(2)}_{mis},\theta^{\scriptscriptstyle(2)})$  , ... ,

which converges in distribution to  $p(Y_{mis}, \theta|Y_{obs})$ .

The following Fitness data set has been altered to contain an arbitrary missing pattern:

```
*-------------------Data on Physical Fitness--------------*
 | These measurements were made on men involved in a |
 | physical fitness course at N.C. State University. |
 | Only selected variables of |
 | Oxygen (intake rate, ml per kg body weight per minute), |
 | Runtime (time to run 1.5 miles in minutes), |
 | RunPulse (heart rate while running) are used. |
| |
 | Certain values were changed to missing for the analysis |
*--------------------------------------------------------*;
  data Fitness2;
     input Oxygen RunTime RunPulse @@;
     datalines;
   44.609 11.37 178 45.313 10.07 185
   54.297 8.65 156 59.571 . .
   49.874 9.22 . 44.811 11.63 176
```
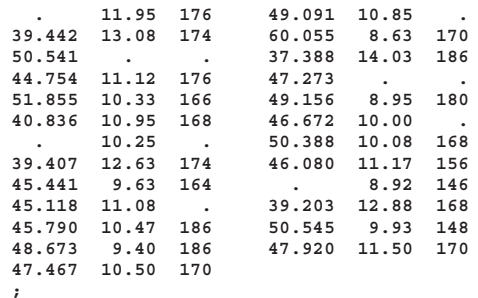

The following statements invoke the MI procedure and specify the MCMC method. The option NIMPU=3 requests three imputations.

```
proc mi data=Fitness nimpu=3 out=mioutmc;
  multinormal method=mcmc;
   var Oxygen RunTime RunPulse;
run;
```

|                                           |                                 |                                                | The MI Procedure                       |                                             |              |  |
|-------------------------------------------|---------------------------------|------------------------------------------------|----------------------------------------|---------------------------------------------|--------------|--|
|                                           |                                 |                                                |                                        |                                             |              |  |
|                                           |                                 |                                                | Model Information                      |                                             |              |  |
| Data Set                                  |                                 |                                                |                                        | WORK.FITNESS2                               |              |  |
| Method                                    |                                 |                                                |                                        | <b>MCMC</b>                                 |              |  |
|                                           |                                 |                                                | Multiple Imputation Chain              | Multiple Chains                             |              |  |
|                                           | Initial Estimates for MCMC      |                                                |                                        | <b>EM</b>                                   |              |  |
| Start                                     |                                 |                                                |                                        | Starting Value                              |              |  |
| Prior                                     |                                 |                                                |                                        | Jeffreys                                    |              |  |
|                                           | Number of Imputations           |                                                |                                        | 3                                           |              |  |
|                                           |                                 |                                                | Number of Burn-in Iterations 50        |                                             |              |  |
|                                           |                                 |                                                | Seed for random number generator 68805 |                                             |              |  |
|                                           |                                 |                                                |                                        |                                             |              |  |
|                                           |                                 |                                                |                                        |                                             |              |  |
|                                           |                                 |                                                | Missing Data Patterns                  |                                             |              |  |
|                                           |                                 | Run Run                                        |                                        |                                             |              |  |
|                                           | Group Oxygen Time Pulse         |                                                |                                        |                                             | Freq Percent |  |
|                                           |                                 |                                                |                                        |                                             |              |  |
|                                           | 1 X                             | $\mathbf{x}$ $\mathbf{x}$                      |                                        |                                             | 21 67.74     |  |
|                                           | 2 X                             | $\mathbf{x}$ , we have the set of $\mathbf{x}$ |                                        |                                             | 4 12.90      |  |
|                                           | $3 \times$<br><b>Contractor</b> |                                                | $\sim$                                 |                                             | 3 9.68       |  |
| $\overline{4}$                            | $\mathbf{x}$ and $\mathbf{x}$   |                                                |                                        |                                             | 2 6.45       |  |
| 5                                         |                                 | $\mathbf{x}$                                   | <b>Contract</b>                        | $\mathbf{1}$                                | 3.23         |  |
|                                           |                                 |                                                |                                        |                                             |              |  |
|                                           |                                 |                                                | Missing Data Patterns                  |                                             |              |  |
|                                           |                                 |                                                |                                        |                                             |              |  |
|                                           |                                 |                                                |                                        | ----------------Group Means---------------- |              |  |
| Group                                     |                                 | Oxygen                                         |                                        | RunTime RunPulse                            |              |  |
|                                           |                                 |                                                |                                        |                                             |              |  |
|                                           |                                 |                                                |                                        | 1 46.353810 10.809524 171.666667            |              |  |
| $\overline{2}$<br>$\overline{\mathbf{3}}$ |                                 |                                                | 47.688750 10.287500                    |                                             |              |  |
|                                           |                                 | 52.461667                                      |                                        | $\sim$                                      |              |  |
| $\overline{4}$<br>5                       |                                 | <b>Contractor</b>                              |                                        | 10.435000 161.000000                        |              |  |
|                                           |                                 | <b>All Contracts</b>                           | 10.250000                              |                                             |              |  |

**Figure 3.** Output from PROC MI, MCMC

By default, the procedure uses multiple chains to create five imputations. It takes 50 burn-in iterations before the first imputation. The burn-in iterations are used to make the iterations converge to the stationary distribution before the imputation.

By default, the procedure also uses the statistics from the available cases in the data as the initial estimates for the EM algorithm. That is, it uses the available cases for the means and standard deviations. The correlations are set to zero and the covariance matrix is generated from these standard deviations and zero correlations.

The expectation-maximization (EM) algorithm (Little and Rubin 1987) is a technique that finds maximum likelihood estimates for parametric models for incomplete data. It can

also be used to compute posterior modes, the parameter estimates with the highest observed-data posterior density. The resulting EM estimate provides a good starting value with which to begin the MCMC process.

The following "Initial Parameter Estimates for MCMC" tables display the starting mean and covariance estimates used in each imputation. The same starting estimates are used to begin the MCMC process for each imputation because the same EM algorithm is used. You can specify different initial estimates for different imputations explicitly or use the bootstrap to generate different initial estimates for the EM algorithm to find possible different starting values for the MCMC process.

| The MI Procedure                     |             |             |                                      |             |                 |  |  |  |
|--------------------------------------|-------------|-------------|--------------------------------------|-------------|-----------------|--|--|--|
|                                      |             |             |                                      |             |                 |  |  |  |
| Initial Parameter Estimates for MCMC |             |             |                                      |             |                 |  |  |  |
| IMPUTATION                           | TYPE        | <b>NAME</b> | Oxygen                               | RunTime     | <b>RunPulse</b> |  |  |  |
| 1                                    | <b>MEAN</b> |             | 47.332290                            | 10.557590   | 170.063711      |  |  |  |
| $\mathbf{1}$                         | COV         | Oxygen      | 29.712034                            | $-6.826259$ | $-27.286676$    |  |  |  |
| $\mathbf{1}$                         | COV         | RunTime     | $-6.826259$                          | 2.084423    | 5.426320        |  |  |  |
| $\mathbf{1}$                         | COV         |             | RunPulse -27.286676                  | 5.426320    | 111.438266      |  |  |  |
|                                      |             |             |                                      |             |                 |  |  |  |
|                                      |             |             | Initial Parameter Estimates for MCMC |             |                 |  |  |  |
|                                      |             |             |                                      |             |                 |  |  |  |
| IMPUTATION                           | TYPE        | <b>NAME</b> | Oxygen                               | RunTime     | RunPulse        |  |  |  |
| $\overline{2}$                       | <b>MEAN</b> |             | 47.332290                            | 10.557590   | 170.063711      |  |  |  |
|                                      | 2 COV       |             | Oxygen 29.712034                     | $-6.826259$ | $-27.286676$    |  |  |  |
| $\overline{2}$                       | COV         | RunTime     | $-6.826259$                          | 2.084423    | 5.426320        |  |  |  |
| $\overline{a}$                       | COV         | RunPulse    | $-27.286676$                         | 5.426320    | 111.438266      |  |  |  |
|                                      |             |             |                                      |             |                 |  |  |  |
|                                      |             |             | Initial Parameter Estimates for MCMC |             |                 |  |  |  |
|                                      |             |             |                                      |             |                 |  |  |  |
| IMPUTATION                           | TYPE NAME   |             | Oxygen                               | RunTime     | <b>RunPulse</b> |  |  |  |
| 3                                    | <b>MEAN</b> |             | 47.332290                            | 10.557590   | 170.063711      |  |  |  |
| 3                                    | COV         | Oxygen      | 29.712034                            | $-6.826259$ | $-27.286676$    |  |  |  |
| 3                                    | COV         | RunTime     | $-6.826259$                          | 2.084423    | 5.426320        |  |  |  |
| 3                                    | COV         | RunPulse    | $-27.286676$                         | 5.426320    | 111.438266      |  |  |  |

**Figure 4.** Initial Parameter Estimates

## **Combining Inferences from Imputed Data Sets**

With  $m$  imputations, you can compute  $m$  different sets of the point and variance estimates for a parameter  $Q.$  Let  $Q_i$  and  $U_i$  be the point and variance estimates from the  $i$ th imputed data set,  $i=1, 2, ..., m$ . Then the point estimate for  $Q$  from multiple imputations is the average of the  $m$  complete-data estimates:

$$
\overline{Q} = \frac{1}{m} \sum_{i=1}^m \hat{Q_i}
$$

Let  $\overline{U}$  be the within-imputation variance, which is the average of the  $m$  complete-data estimates

$$
\overline{U} = \frac{1}{m} \sum_{i=1}^m \hat{U}_i
$$

and B be the between-imputation variance

$$
B = \frac{1}{m-1} \sum_{i=1}^{m} (\hat{Q}_i - \overline{Q})^2
$$

Then the variance estimate associated with  $\overline{Q}$  is the total variance

$$
T = \overline{U} + (1 + \frac{1}{m})B
$$

The statistic  $(Q - \overline{Q})T^{-1/2}$  is approximately distributed as a t-distribution with  $v_m$  degrees of freedom (Rubin 1987), where

$$
v_m=(m-1)\,\left[1+\frac{\overline{U}}{(1+m^{-1})B}\right]^2
$$

When the complete-data degrees of freedom  $v_0$  is small and there is only a modest proportion of missing data, the computed degrees of freedom,  $v_m$ , can be much larger than  $v_0$ , which is inappropriate. Barnard and Rubin (1999) recommend the use of an adjusted degrees of freedom,  $v_{m}^{\ast}$  .

$$
v_m^* = \left[\frac{1}{v_m} + \frac{1}{v_{obs}^{\hat{}}}\right]^{-1}
$$

where

$$
v_{obs}^{2} = \frac{v_0 + 1}{v_0 + 3} v_0 (1 - \gamma)
$$

$$
\gamma = \frac{(1 + m^{-1})B}{T}
$$

Similar to the univariate inferences, multivariate inferences based on Wald's tests can also be derived from the  $m$  imputed data sets.

## **Multiple Imputation Efficiency**

The degrees of freedom  $v_m$  depends on m and the ratio

$$
r = \frac{(1 + m^{-1})B}{\overline{U}}
$$

The ratio  $r$  is called the relative increase in variance due to nonresponse (Rubin 1987). When there is no missing information about  $Q$ , both values  $r$  and  $B$  are zero. With a large value of  $m$  or a small value of  $r$ , the degrees of freedom  $v_m$  will be large and the distribution will be approximately normal.

Another useful statistic about the nonresponse is the fraction of missing information about  $Q$ :

$$
\hat{\lambda} = \frac{r + 2/(v_m + 3)}{r + 1}
$$

The relative efficiency of using the finite  $m$  imputation estimator, rather than using an infinite number for the fully efficient imputation, in units of variance, is approximately a function of  $m$  and  $\lambda$ .

$$
RE = (1 + \frac{\lambda}{m})^{-1}
$$

The following table shows the relative efficiencies with different values of  $m$  and  $\lambda$ . For cases with little missing information, only a small number of imputations are necessary for the MI analysis.

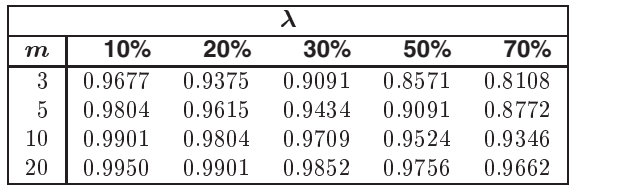

## **Imputer's Model versus Analyst's Model**

Multiple imputation inferences assume that the analyst's model is the same as the imputer's model. But in practice, the two models may not be the same.

For example, consider the same trivariate data set with variables  $Y_1$  and  $Y_2$  fully observed, and a variable  $Y_3$  with missing values. An imputer creates multiple imputations with the model

```
Y_3 = Y_1 Y_2
```
However, the analyst may later model  $Y_3 = Y_1$  only. In this case, the analyst assumes more than the imputer. That is, the analyst assumes there is no relationship between variables  $Y_3$  and  $Y_2$ .

The effect of the discrepancy depends on whether the analyst's additional assumption is true. If the assumption is true, the imputer's model still applies. The inferences derived from multiple imputations will still be valid, although it may be somewhat conservative because it reflects the additional uncertainty of estimating the relationship between  $Y_3$ and  $Y_2$ .

On the other hand, suppose that the analyst model  $Y_3 = Y_1$ only and there is a relationship between variables  $Y_3$  and  $Y_2$ . Then the model of  $Y_3 = Y_1$  will be biased and the analyst's model is inappropriate. Appropriate results can be generated only from appropriate analyst's models.

Another type of discrepancy occurs when the imputer assumes more than the analyst. For example, an imputer creates multiple imputations with the model

 $Y_3 = Y_1$ 

but the analyst later fits a model  $Y_3 = Y_1 Y_2$ . When the assumption is true, the imputer's model is a correct model and the inferences still hold.

On the other hand, suppose there is a relationship between  $Y_3$  and  $Y_2$ . Imputations created under the incorrect assumption that there is no relationship between  $Y_3$  and  $Y_2$  will make the analyst's estimate of the relationship biased toward zero. Multiple imputations created under an incorrect model can lead to incorrect conclusions.

Thus, generally you want to include as many variables as you can when doing multiple imputation. The precision you lose when you include unimportant predictors is usually a relatively small price to pay for the general validity of analyses of the resultant multiply imputed data set (Rubin 1996).

Note that it is good practice to include a description of the imputer's model with the multiply imputed data set. That way, the analysts will have information about the variables involved in the imputation and which relationships among the variables have been implicitly set to zero.

## **The MI Procedure**

The MI procedure provides three methods to create imputed data sets that can be analyzed using standard procedures.

The following statements are available in PROC MI:

```
PROC MI < options > ;
```
**BY** variables **; FREQ** variable **; MULTINORMAL** <sup>&</sup>lt; options <sup>&</sup>gt; **; VAR** variables **;**

The PROC MI statement is the only required statement in the MI procedure. Available options in the PROC MI statement include:

## **NIMPU=**number

specifies the number of imputations. The default is NIMPU=5.

## **OUT=**SAS-data-set

creates an output SAS data set in which to put the imputation results. The data set includes an identification variable, –IMPUTATION–, to identify the imputation number. For each imputation, the data set contains all variables in the input data set, with missing values being replaced by the imputed values.

## **SEED=**number

specifies a positive integer that is used to start the pseudorandom number generator. The default is a value generated from reading the time of day from the computer's clock. However, in order to be able to duplicate the result under identical situations, you must control the value of the seed explicitly rather than rely on the clock reading.

If the default value is used, the seed information is displayed so that the results can be reproduced by specifying this seed with the SEED= option. You need to specify exactly the same seed number in the future to reproduce the same results.

The following options are used to make the imputed values consistent with the observed variable values:

## **MAXIMUM=**numbers

## **MINIMUM=**numbers

specifies the maximum/minimum values for imputed variables. If only one number is specified, that number is used for all variables. If more than one number is specified, you must use a VAR statement, and the specified numbers correspond to variables in the VAR statement. A missing value indicates no restriction on maximum/minimum for the corresponding variable.

## **ROUND=**numbers

specifies the units to round variables in the imputation. If only one number is specified, that number is used for all variables. If more than one number is specified, you must use a VAR statement, and the specified numbers correspond to variables in the VAR statement.

The following statements generate imputed values rounded to the desired units:

```
proc mi data=Fitness1 seed=37851 out=miout2
        round=.001 .01 1;
   multinormal method=regression;
   var Oxygen RunTime RunPulse;
run;
```

```
proc print data=miout2 (obs=10);
run;
```

| Obs                     | _Imputation | Oxygen | Run<br>Time | Run<br>Pulse |
|-------------------------|-------------|--------|-------------|--------------|
| 1                       | 1           | 44.609 | 11.37       | 178          |
| $\overline{2}$          | 1           | 45.313 | 10.07       | 185          |
| $\overline{\mathbf{3}}$ | 1           | 54.297 | 8.65        | 156          |
| $\overline{4}$          | 1           | 59.571 | 9.87        | 171          |
| 5                       | 1           | 49.874 | 9.22        | 138          |
| 6                       | 1           | 44.811 | 11.63       | 176          |
| 7                       | 1           | 45.681 | 11.95       | 176          |
| 8                       | 1           | 49.091 | 10.85       | 121          |
| 9                       | 1           | 39.442 | 13.08       | 174          |
| 10                      | 1           | 60.055 | 8.63        | 170          |

**Figure 5.** Output Data Set with a ROUND option

You specify a BY statement with PROC MI to obtain separate analyses on observations in groups defined by the BY variables. When a BY statement appears, the procedure expects the input data set to be sorted in order of the BY variables.

If one variable in your input data set represents the frequency of occurrence for other values in the observation, you can specify the variable's name in a FREQ statement. PROC MI then treats the data set as if each observation appeared  $n$  times, where  $n$  is the value of the FREQ variable for the observation.

The VAR statement lists the variables to be analyzed. The variables must be numeric. If you omit the VAR statement, all numeric variables not mentioned in other statements are used.

The MULTINORMAL statement specifies the imputation method. Available options are:

## **METHOD=REGRESSION METHOD=PROPENSITY** <sup>&</sup>lt;**(NGROUPS=**number**)**<sup>&</sup>gt; **METHOD=MCMC** <sup>&</sup>lt;**(** options **)**<sup>&</sup>gt;

The default is METHOD=MCMC. If no MULTINORMAL statement is included, this method is used.

**METHOD=PROPENSITY(NGROUPS=**number**)**

specifies the number of groups based on propensity scores. The default is NGROUPS=5.

Available options for METHOD=MCMC include:

## **CHAIN=SINGLE | MULTIPLE**

specifies whether a single chain is used for all imputations or a separate chain is used for each imputation. The default is CHAIN=MULTIPLE.

## **INITIAL=EM** < **(BOOTSTRAP** <  $= p$  >**)** > **INITIAL=INPUT=**SAS-data-set

specifies the initial mean and covariance estimates to begin the MCMC process.

With INITIAL=EM, PROC MI uses the means and standard deviations from available cases as the initial estimates for the EM algorithm. The correlations are set to zero. The resulting estimates are used to begin the MCMC process.

You can specify a BOOTSTRAP option to use a simple random sample with replacement of  $[np]$  observations from the input data set to compute the initial estimates for each chain, where  $n$  is the number of observations in the data set, [np] is the integer part of  $np$ , and  $0 < p \leq 1$ . This gives an overdispersed initial estimate that provides possible different starting values for the MCMC. If a BOOTSTRAP option is specified without the  $p$  value,  $p=0.75$  is used.

You can also specify INITIAL=INPUT=SAS-data-set to use a SAS data set from which to obtain the initial estimates of the mean and covariance matrix for each imputation. The default is INITIAL=EM.

## **NBITER=**number

specifies the number of burn-in iterations before the first imputation in each chain. The default is NBITER=50.

## **NITER=**number

specifies the number of iterations between imputations in a single chain. The default is NITER=30.

Although the MI procedure with a regression or MCMC method assumes multivariate normality, the inference by multiple imputation may be robust to departures from the multivariate normality if the amounts of missing information are not large. It often makes sense to use a normal model to create multiple imputations even when the observed data are somewhat nonnormal, as supported by the simulation studies described in Schafer (1997) and the original references therein.

# **The MIANALYZE Procedure**

From  $m$  imputations,  $m$  different sets of the point and variance estimates for a parameter  $Q$  can be computed. PROC MIANALYZE combines these results and generates valid statistical inferences about the parameter. Multivariate inferences can also be derived from the  $m$  imputed data sets.

The following statements are available in PROC MIANA-LYZE.

# **PROC MIANALYZE** <sup>&</sup>lt; options <sup>&</sup>gt; **;**

**BY** variables **; VAR** variables **;** The PROC MIANALYZE statement is the only required statement for the MIANALYZE procedure. The BY and VAR statements are similar to those in the MI procedure.

Available options in the PROC MIANALYZE statement are:

#### **ALPHA=**p

specifies that confidence limits are to be constructed for the parameter estimates with confidence level  $100(1 - p)\%$ , where  $0 < p < 1$ . The default is ALPHA=0.05.

#### **EDF=**numbers

specifies the complete-data degrees of freedom for the parameter estimates. This is used to compute an adjusted degrees of freedom.

#### **MU0=**numbers

specifies the means under the null hypothesis in the *t*-test for location. If only one number is specified, that number is used for all variables. If more than one number is specified, you must use a VAR statement, and the specified numbers correspond to variables in the VAR statement.

## **MULT | MULTIVARIATE**

requests multivariate inference for the variables together.

#### **DATA=**SAS-data-set

names a specially structured SAS data set to be analyzed by PROC MIANALYZE. The input data set has TYPE= COV, CORR, or EST. The parameter estimates and their associated covariance matrix from each imputed data set are read from the data set.

#### **PARMS=**SAS-data-set

names a specially structured SAS data set that contains parameter estimates from imputed data sets.

#### **COVB=**SAS-data-set

names a specially structured SAS data set that contains covariance matrices of the parameter estimates from imputed data sets.

PROC MIANALYZE uses either a SAS data set in the DATA= option or a pair of data sets specified in the PARMS= and COVB= options. When there is no data sets specified in the DATA=, PARMS=, and COVB= options, the most recently created SAS data set is used in the DATA= option.

The following statements generate regression coefficients for five imputed data sets:

```
proc mi data=Fitness seed=37851 noprint out=miout;
   var Oxygen RunTime RunPulse;
run;
proc reg data=miout outest=outreg1 covout noprint;
 model Oxygen= RunTime RunPulse;
 by Imputation ;
run;
proc print data=outreg1(obs=8);
  var _Imputation_ _Type_ _Name_
      Intercept RunTime RunPulse;
```

```
title 'Parameter Estimates from Imputed Data Sets';
run;
```

|                         |                |              |                 | Parameter Estimates from Imputed Data Sets |            |            |
|-------------------------|----------------|--------------|-----------------|--------------------------------------------|------------|------------|
| Obs                     | Imputation     | TYPE         | <b>NAME</b>     | Intercept                                  | RunTime    | RunPulse   |
| 1                       | $\mathbf{1}$   | <b>PARMS</b> |                 | 102.650                                    | $-3.17736$ | $-0.12495$ |
| $\overline{a}$          | $\mathbf{1}$   | COV          | Intercept       | 74.402                                     | $-0.85060$ | $-0.38264$ |
| $\overline{\mathbf{3}}$ | $\mathbf{1}$   | COV          | RunTime         | $-0.851$                                   | 0.22194    | $-0.00881$ |
| $\overline{4}$          | $\mathbf{1}$   | COV          | <b>RunPulse</b> | $-0.383$                                   | $-0.00881$ | 0.00280    |
| 5                       | $\overline{2}$ | <b>PARMS</b> |                 | 91.828                                     | $-2.95717$ | $-0.07932$ |
| 6                       | $\overline{2}$ | COV          | Intercept       | 56.905                                     | $-0.23604$ | $-0.32023$ |
| 7                       | $\overline{a}$ | COV          | RunTime         | $-0.236$                                   | 0.12399    | $-0.00632$ |
| 8                       | $\overline{2}$ | COV          | RunPulse        | $-0.320$                                   | $-0.00632$ | 0.00229    |

**Figure 6.** Output Data Set from PROC REG

The following statements combines the inferences from the imputed data sets:

**proc mianalyze data=outreg1 mult edf=28; var Intercept RunTime RunPulse; run;**

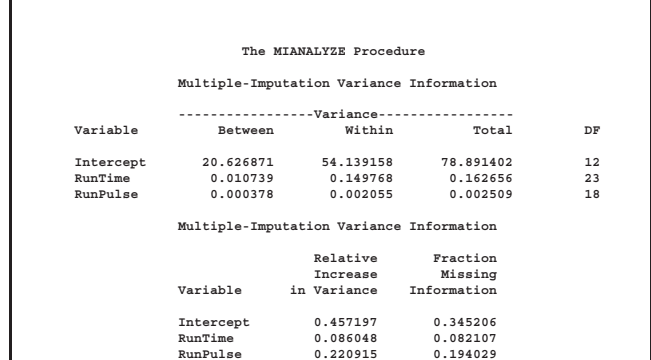

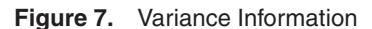

The "Multiple-Imputation Variance Information" table displays the between-imputation, within-imputation, and total variances for combining complete-data inferences. It also displays the degrees of freedom for the total variance. The relative increase in variance due to missing values and the fraction of missing information for each parameter estimate are also displayed.

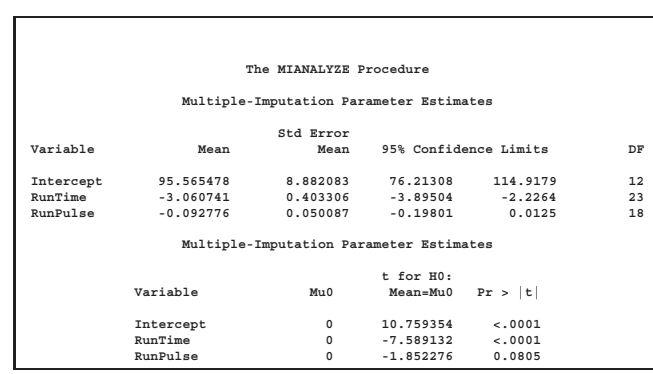

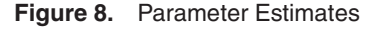

The "Multiple-Imputation Parameter Estimates" table displays the estimated mean and standard error of the mean for each variable. The inferences are based on the <sup>t</sup>distribution. The table also displays a 95% mean confidence interval and a *t*-test with the associated  $p$ -value for the hypothesis that the variable mean is equal to mu0 as specified in the MU0= option for each variable.

When the MULT option is specified, the following table displays the within-imputation, between-imputation, and total covariance matrices:

|                 | The MIANALYZE Procedure              |                         |                 |  |  |  |  |  |
|-----------------|--------------------------------------|-------------------------|-----------------|--|--|--|--|--|
|                 | Within-Imputation Covariance Matrix  |                         |                 |  |  |  |  |  |
|                 | Intercept                            | RunTime                 | <b>RunPulse</b> |  |  |  |  |  |
| Intercept       | 54.13915751                          | $-0.55774289$           | $-0.28357515$   |  |  |  |  |  |
| RunTime         | $-0.55774289$                        | 0.14976830              | $-0.00606467$   |  |  |  |  |  |
|                 | RunPulse - 0.28357515                | $-0.00606467$           | 0.00205481      |  |  |  |  |  |
|                 |                                      |                         |                 |  |  |  |  |  |
|                 | Between-Imputation Covariance Matrix |                         |                 |  |  |  |  |  |
|                 | Intercept                            | RunTime                 | <b>RunPulse</b> |  |  |  |  |  |
| Intercept       | 20.62687065                          | $-0.43718694$           | $-0.08759224$   |  |  |  |  |  |
| RunTime         | $-0.43718694$                        | 0.01073940              | 0.00176325      |  |  |  |  |  |
| RunPulse        | $-0.08759224$                        | 0.00176325              | 0.00037828      |  |  |  |  |  |
|                 |                                      |                         |                 |  |  |  |  |  |
|                 |                                      | Total Covariance Matrix |                 |  |  |  |  |  |
|                 | Intercept                            | RunTime                 | <b>RunPulse</b> |  |  |  |  |  |
| Intercept       | 68.94083847                          | $-0.71023016$           | $-0.36110478$   |  |  |  |  |  |
| RunTime         | $-0.71023016$                        | 0.19071506              | $-0.00772276$   |  |  |  |  |  |
| <b>RunPulse</b> | $-0.36110478$                        | $-0.00772276$           | 0.00261659      |  |  |  |  |  |

**Figure 9.** Covariance Matrices

The "Multiple-Imputation Multivariate Inference" table displays the multivariate inference assuming proportionality of between and within covariance matrices.

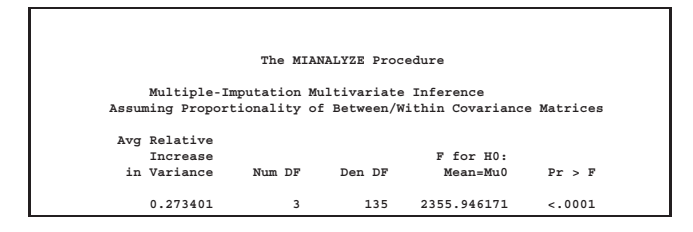

## **Figure 10.** Multivariate Inference

For procedures that do not output the parameter estimates with their corresponding covariance matrix in the data set, PROC MIANALYZE can also read the above statistics from the ODS output data sets.

```
proc mi data=Fitness2 seed=37851 noprint out=miout;
  var Oxygen RunTime RunPulse;
run;
ods listing close;
```

```
run;
proc reg data=miout;
 model Oxygen= RunTime RunPulse/covb;
 by _Imputation_;
```

```
ods output ParameterEstimates=regparms
           CovB=regcovb;
```

```
run;
ods listing;
run;
```

```
proc print data=regparms (obs=6);
  var _Imputation_ Variable Estimate;
  title 'Reg Coefficients from Imputed Data Sets';
run;
```
#### **proc print data=regcovb (obs=6);**

**var \_Imputation\_ Variable Intercept RunTime RunPulse; title 'Covariance Matrices from Imputed Data Sets'; run;**

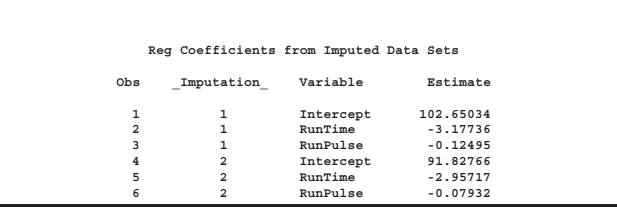

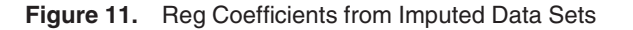

|                |                |                 | Covariance Matrices from Imputed Data Sets |                |               |
|----------------|----------------|-----------------|--------------------------------------------|----------------|---------------|
| Obs            | Imputation     | Variable        | Intercept                                  | RunTime        | RunPuls       |
|                |                | Intercept       | 74.402434274                               | $-0.850597313$ | $-0.38264118$ |
| $\overline{a}$ |                | RunTime         | $-0.850597313$                             | 0.2219375913   | $-0.00880536$ |
| 3              |                | <b>RunPulse</b> | $-0.382641189$                             | $-0.008805369$ | 0.002798318   |
| 4              | $\overline{2}$ | Intercept       | 56.905265918                               | $-0.236044344$ | $-0.32023441$ |
| 5              | $\overline{2}$ | RunTime         | $-0.236044344$                             | 0.1239870804   | $-0.00631815$ |
| 6              |                | <b>RunPulse</b> | $-0.320234411$                             | $-0.006318159$ | 0.002285124   |

**Figure 12.** Covariance Matrices from Imputed Data Sets

The two data sets contain essentially the same information as the outreg1 data set. The following statements produce the same results by using these two data sets as from the outreg1 data set.

```
proc mianalyze parms=regparms covb=regcovb edf=28;
  var RunTime RunPulse;
run;
```
## **ACKNOWLEDGMENTS**

I am grateful to Maura Stokes, Bob Rodriguez, and Virginia Clark of the Applications Division at SAS Institute for their valuable assistance in the preparation of this manuscript.

## **References**

- Barnard, J. and Rubin, D.B. (1999), "Small-Sample Degrees of Freedom with Multiple Imputation," Biometrika, 86, 948–955.
- Lavori, P.W., Dawson, R., and Shera, D. (1995), "A Multiple Imputation Strategy for Clinical Trials with Truncation of Patient Data," Statistics in Medicine, 14, 1913–1925.
- Little, R.J.A. and Rubin, D.B. (1987), Statistical Analysis with Missing Data, New York: John Wiley & Sons, Inc.
- Rosenbaum, P.R. and Rubin, D.B. (1983), "The Central Role of the Propensity Score in Observational Studies for Causal Effects," Biometrika, 70, 41–55.
- Rubin, D.B. (1976), "Inference and Missing Data," Biometrika, 63, 581–592.
- Rubin, D.B. (1987), Multiple Imputation for Nonresponse in Surveys, New York: John Wiley & Sons, Inc.
- Rubin, D.B. (1996), "Multiple Imputation After 18+ Years," Journal of the American Statistical Association, 91, 473–489.
- Schafer, J.L. (1997), Analysis of Incomplete Multivariate Data, New York: Chapman and Hall.

# **CONTACT INFORMATION**

Your comments and questions are valued and encouraged. Contact the author at

Yang C. Yuan, SAS Institute Inc., 1700 Rockville Pike, Suite 600, Rockville, MD 20852. Phone (301) 881-8840 ext 3355. FAX (301) 881-8477. E-mail Yang.Yuan@sas.com

SAS and all other SAS Institute Inc. product or service names are registered trademarks or trademarks of SAS Institute Inc. in the USA and other countries. ® indicates USA registration.

Other brand and product names are registered trademarks or trademarks of their respective companies.

Version 1.0